## **Lesson Plans for the week of 2/27/17 – 3/3/17 James Hoogland**

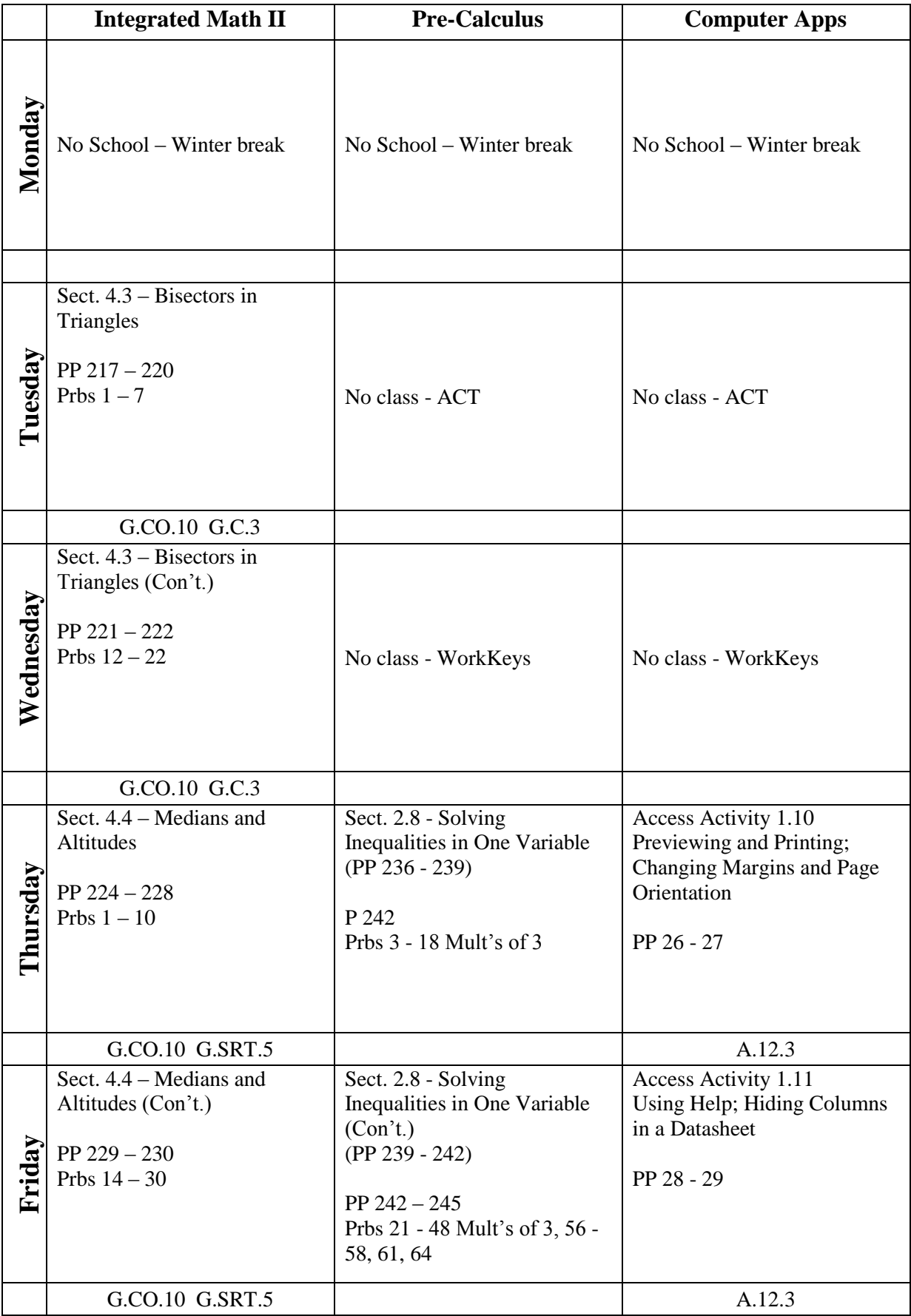

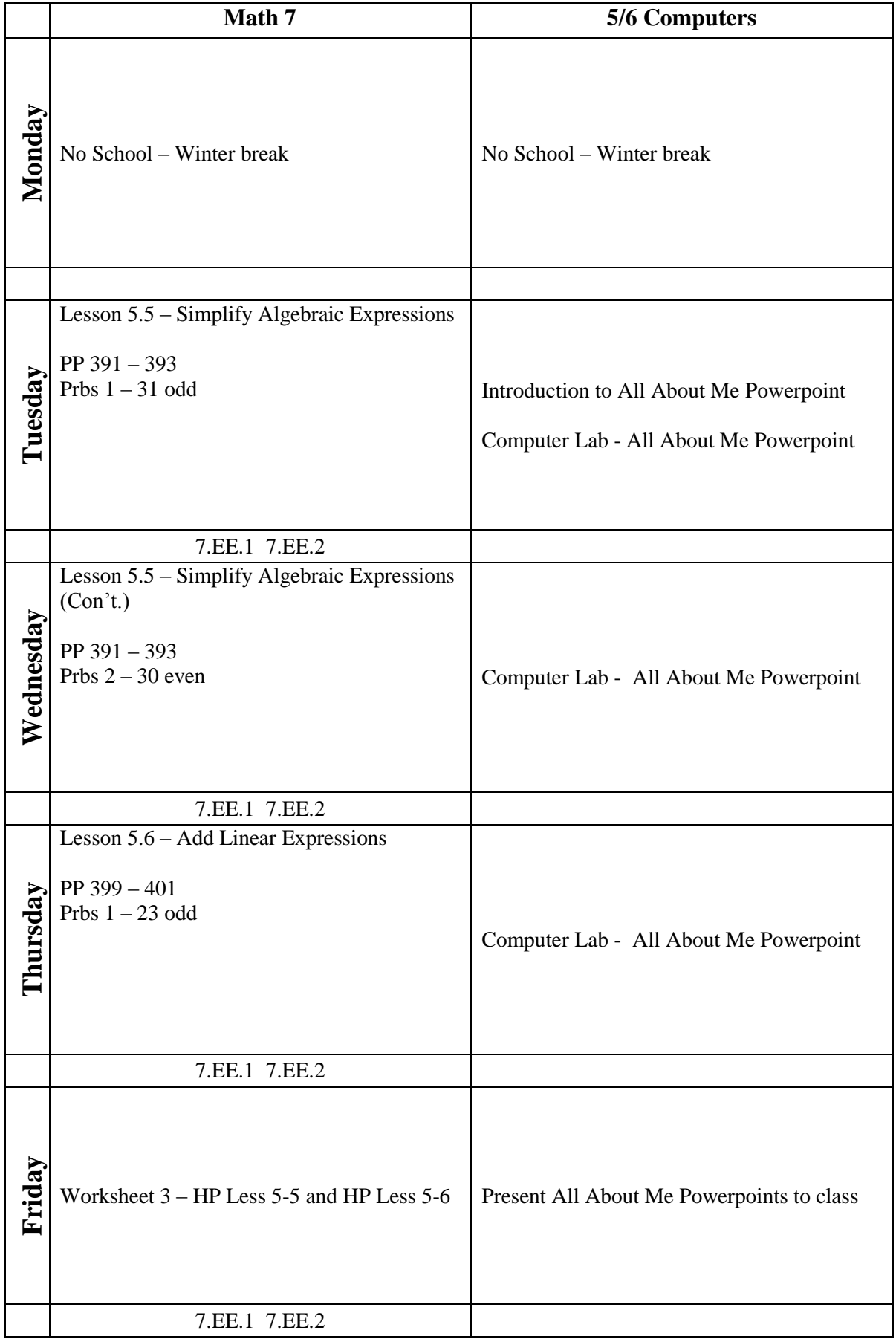